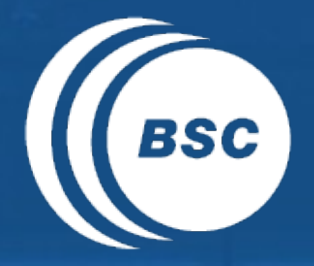

Barcelona<br>BSC Supercomputing<br>Center **EXCELENCIA SEVERO** Centro Nacional de Supercomputación

# **s2dverification**

#### Update meeting – 03/03/2016

Mailing list: s2dverification@bsc.es

Wiki: https://earth.bsc.es/wiki/doku.php?id=tools:s2dverification

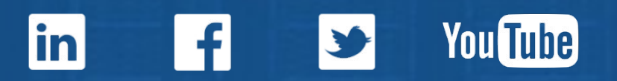

#### **Outline**

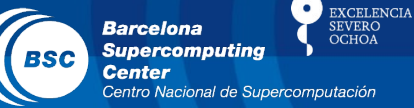

- Current state
- Features in testing phase
- Paper to JSS
- Vignettes
- Issues and comments
- Useful links

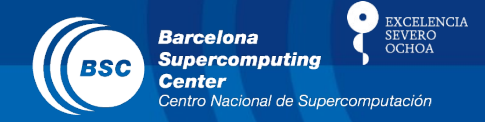

- Latest release: s2dverification 2.5.0
	- Also available on CRAN.
	- Can now specify paths to NetCDF masks in Load():

mask\_exp <- list(path = '/path/to/mask\_exp.nc') mask\_obs <- list(path = '/path/to/mask\_obs.nc') data  $\le$  Load(exp = c('expA', 'expB'), obs = c('obsX'),  $maskmod = list(maxk\_exp, mask\_exp),$  $maskobs = list(maxk_obs), ..., ...,$ 

#### – Can now Load() data without a configuration file:

```
expA < - list(name = 'expA',
              path = '/path/to/experiments/$EXP_NAME$/
             $STORE FREQ$ mean/$VAR NAME$/
              $VAR_NAME$_$START_DATE$.nc')
data \le Load(exp = list(expA), obs = NULL, sdates = ...)
```
# Features in testing phase

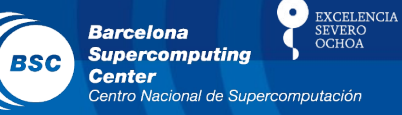

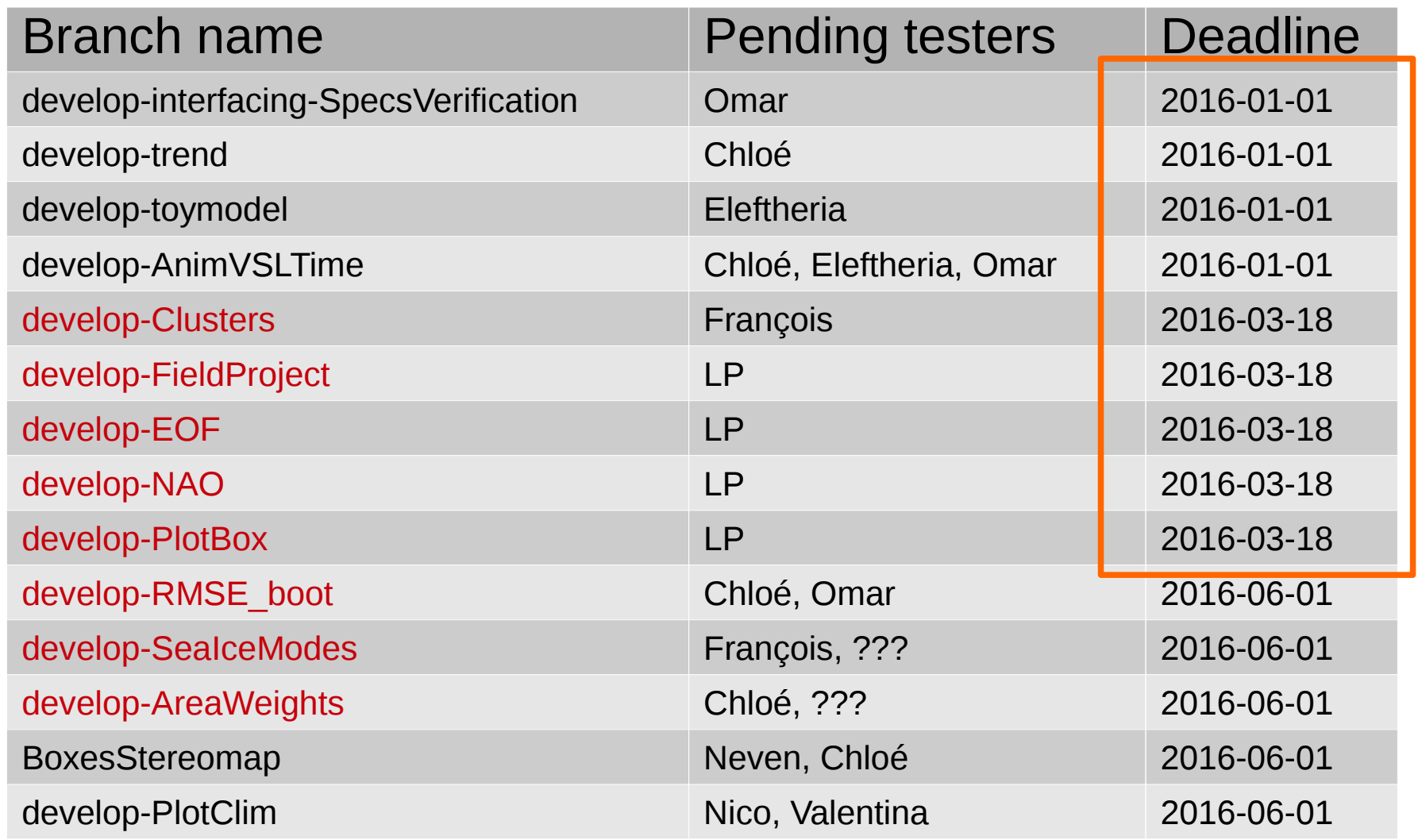

Stuck at the developer's side

## Paper to JSS

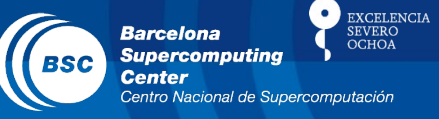

- All new functions explained in the paper will be included in the release v2.6.0 to CRAN.
- Sections pending **to write**:
	- Examples (Valentina)
	- Statistical forecasting (LP + Omar?)
	- Abstract and Conclusion (Nico)
	- State-of-art and technical aspects (Nico)
- Responsibles of each section have **to review** comments and suggestions.
- Deadline: 2016-03-11.

## **Vignettes**

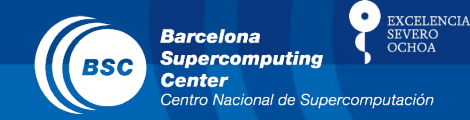

- To be reviewed before 2016-03-17:
	- Overview: LP
	- Data retrieval: LP
	- Statistics: Javi, Neven
	- Visualisation: François
	- Example: Valentina
	- Tutorial: Chloé

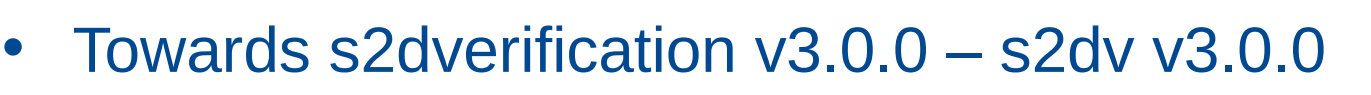

- A compatibility break will happen at approx. July 2016.
- The name of the new version will change to 's2dv'.
- Both packages will be available simultaneously in the machines.
- Can now switch versions with:

```
#!/bin/bash
# Old version
module load s2dverification/2.4.6-foss-2015a-R-3.2.0
# New version
module load s2dverification/2.5.0-foss-2015a-R-3.2.0
```
– No need, by now, to specify version in your scripts.

EXCELENCL

- Do not use testRR() in 'eigentechniques'.
	- Use 'SpecsVerification' (doesn't account for ENO) or 'psych' (does account for ENO).
- Ongoing developments:
	- Nicola explained his developments to compute skill scores on big arrays (> 2GB) with a time of T/N, where T is the computing time spent to compute that score on 1 core and N is the number of available cores.

**EXCELENCIA** 

**Barcelona Supercomputing** 

# Useful links

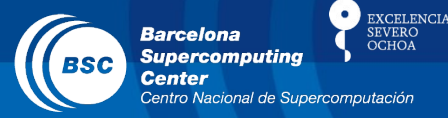

- How to develop in s2dverification https://earth.bsc.es/wiki/doku.php? id=tools:s2dverification#development
- **GitLab**

https://earth.bsc.es/gitlab/s2dverification

- Script to test or try features in development /shared/earth/software/scripts/test-s2dverification feature
- Script to upgrade configuration files ( $v2.4.6 \rightarrow v2.4.7$ ) /shared/earth/software/scripts/convertConfig.R file.conf

#### www.bsc.es

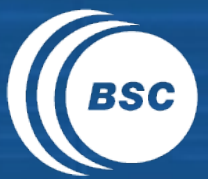

**Barcelona Barceform**<br>Supercomputing<br>Center Centro Nacional de Supercomputación

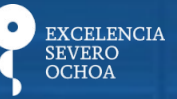

# Thanks for your attention

nicolau.manubens@bsc.es